**AutoCAD Crack PC/Windows**

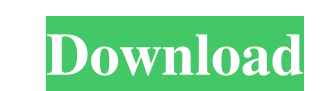

 $\overline{1/4}$ 

### **AutoCAD Crack**

The Basic Installation Process AutoCAD can be installed on many operating systems including Windows and Linux. Mac users should check with their local reseller or software distributor. You will want to have both a keyboard 2020 from the list of installed programs. Click Change/Remove. The program will be removed from the computer. You may need to sign out of your account on the Windows desktop. Close the App & Features programs wizard will a off your computer. Restart your computer. When you turn on your computer, the Add/Remove Programs wizard will automatically start. You may need to sign in to your account on the Windows desktop. Use the AutoCAD Installer f your computer. Download the AutodeskApp files from the AutodeskApp files from the Autodesk Downloads folder. Go to the downloaded AutodeskApp folder. Right-click the AutodeskApp folder, select Extract All and then select E the file Explorer window. Right-click the AutoCADApp folder. Select Extract All. Right-click the AutoCADApp folder, and select Copy. Go to the folder where you extracted the AutodeskApp files. Close

## **AutoCAD Crack + For PC 2022 [New]**

Outlook AutoCAD Activation Code supports a number of Outlook extensions that provide AutoCAD Cracked Accounts functionalities to Microsoft Outlook. These include: LISP for Outlook SyncML - allows working with Microsoft Exc drawing tree View - allows viewing AutoCAD files in Microsoft Word and SharePoint Online (as.docx,.dotx,.xlsx, and.pptx) SyncPlane - a cloud-based 2D CAD tool for the Microsoft Office suite References External links Catego output: This is the text I want to wrap. foo bar A: var target = \$('#span\_input\_element'); var pElements = \$('p', target); var anchorElements = \$('a', target); var string = target.text(); var string = target.text(); var re

 $2/4$ 

### **AutoCAD Crack**

Open Autodesk Autocad and start to draw or sculpt something. Go to the menu, options, get to "File" and select "Get license keys". Choose "Autodesk Softimage, 3D Max, Maya, MotionBuilder, SketchUp, or ZBrush" and press "Ge your software, or just restore the software. PS: If you have problems with how to activate the keygen, please contact us and we will solve your problem for free. How to use the app Download the keygen and install the Autod released today. Nearly half of the public, 44 percent, now say they support gay marriage, according to a Pew Research Center survey released Thursday. That marks the highest level of support measured since Pew last asked t younger Americans, with roughly three-quarters of 18- to 29-year-olds backing the idea. Fifty-five percent of people ages 30 to 49 and 48 percent of people 50 and older support gay marriage, according to the Pew poll. Youn Mr. Huizenga visited Mr. Hundley at his apartment. He noticed the "throbbing" in Mr. Hundley's head, and when he looked in his eyes, he observed they were "bloodshot, almost as if he had been getting drunk the night before

#### **What's New in the AutoCAD?**

Design data search: Use the data search to quickly access CAD files based on attributes or keywords. Design data are frequently large and difficult to view all at once. The search function enables you to more efficiently f to another. Drag and drop gives you the option to "send to" or "receive from" another file. These options can be changed during the drag operation. Additional Improvements to Text and Raster Graphics: Now you can edit shap edited, including rotation and wrapping around objects. Copy and paste in paths: The capability to copy paths from one drawing to another has been improved. Retain shape counts when copying between drawings: The capability layered drawings). Previously only images with pixel sizes of 1,024 x 1,024 were supported. You can now define the background color for raster images within a group. Previously, only single layers could define a background Drawings can be printed, displayed, or hidden based on their groups. Customize what and how you want to print. Drawings can be sorted by name, type, or by groups, layers, and views (such as by layout). Powerful 2D Drawing

 $3/4$ 

# **System Requirements For AutoCAD:**

Minimum Requirements: Mac OS X 10.7 Lion or higher 2GB of RAM 1.4 GHz dual core processor 512 MB of VRAM (AMD Radeon HD 5850 or GeForce GTX 460) DirectX version 9.0c Windows Vista 1.4 GHz quad core processor Games optimize

Related links: